# **Lógica e Programação Java**

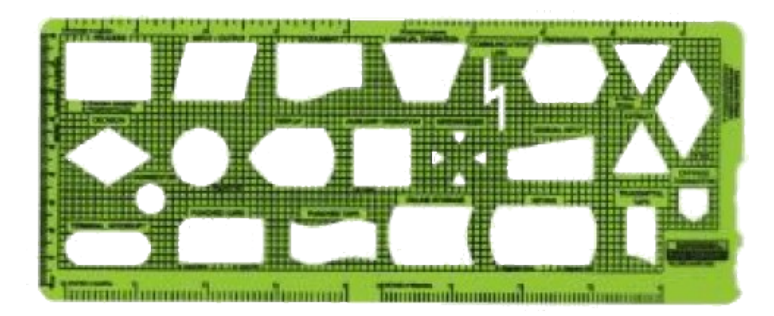

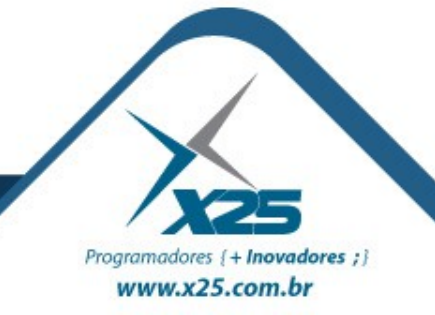

*Agenda*

- Threads
	- Herdando a classe Thread ou implementando Runnable
	- Sincronização, Schedule e Prioridades
	- Interrompendo a execução
	- Concorrência entre Threads

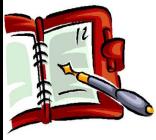

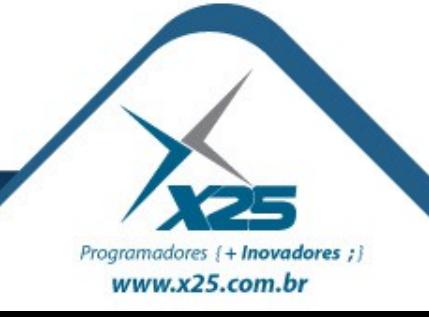

*O que é uma Thread*

Quando executamos um método, a ação do programa é interrompida é desviada para este método. Quando o método termina o programa retoma a execução do ponto que parou.

Uma Thread permite uma execução em separado, como se a JVM se dividisse em duas máquina e os processos são executados em paralelo.

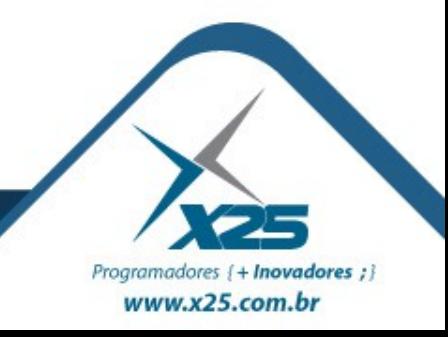

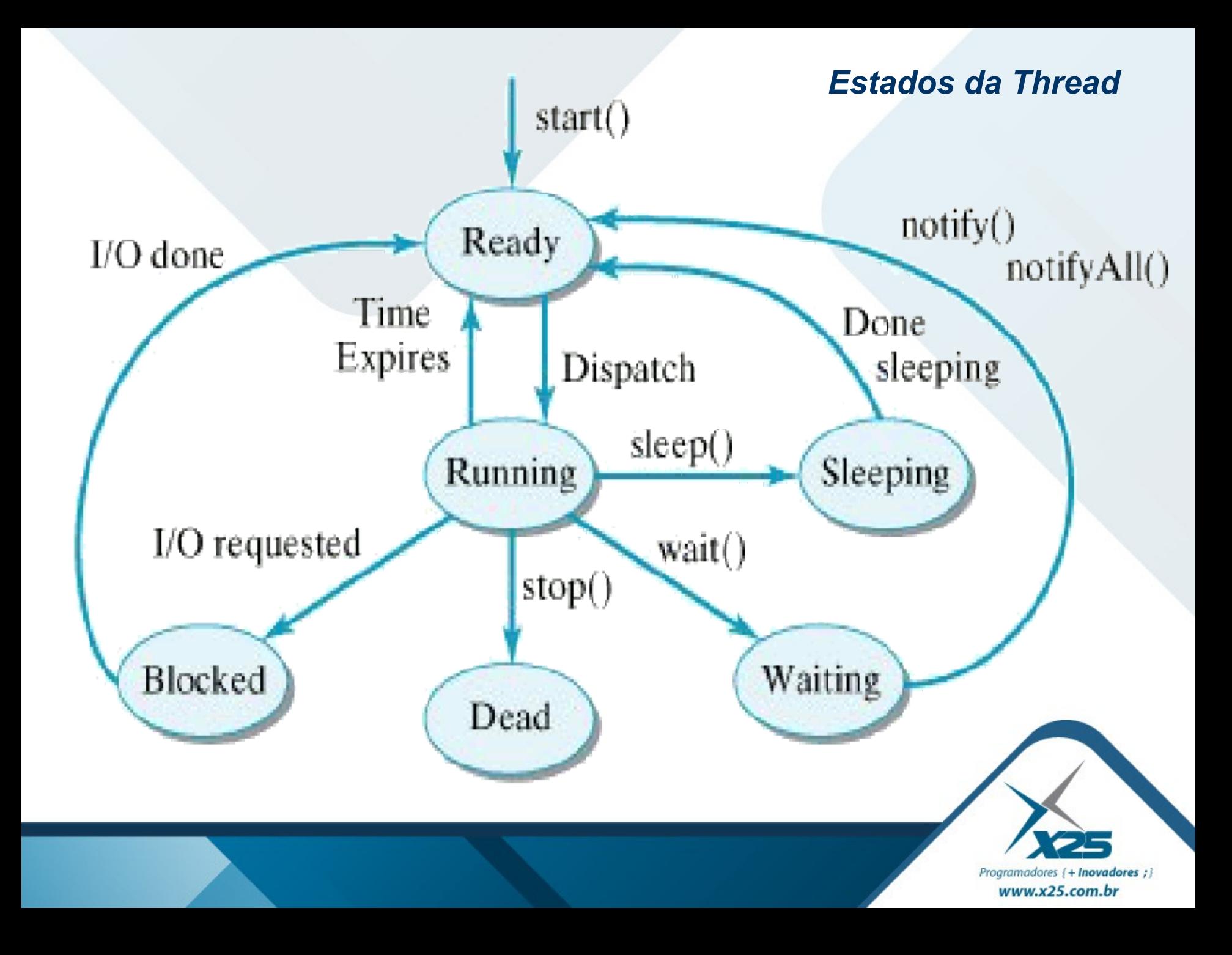

*Construtores*

Thread() Thread(Runnable target) Thread(Runnable target, String name) Thread(String name) Thread(ThreadGroup group, Runnable target) Thread(ThreadGroup group, Runnable target, String name)

Thread(ThreadGroup group, String name)

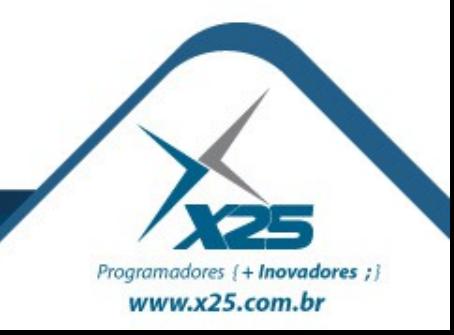

#### *has-a Thread*

```
class FooRunnable implements Runnable {
   public void run() {
    for(int x = 1; x < 6; x++) {
        System.out.println("Runnable 
running");
 }
 }
}
public class TestThreads {
   public static void main (String [] args) {
    FooRunnable r = new FoORunnable();
    Thread t = new Thread(r);
     t.start();
 }
}Programadores { + Inovadores ; }
                                           www.x25.com.br
```
public class TestThreads extends Thread { public static void main (String [] args)  $\{$ 

```
TestThreads r = new TestThreads();
     r.start();
     System.out.println("Initiated");
 }
  public void run() {
    for(int x = 1; x < 6; x++) {
       System.out.println("Runnable 
running");
 }
 }
```
}

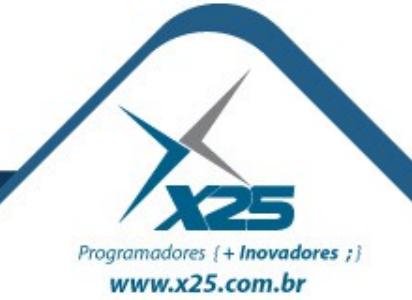

#### *Métodos*

## Métodos da Classe Thread

public static void sleep(long millis) throws InterruptedException public static void yield() public final void join() public final void setPriority(int newPriority)

## Métodos da Classe Object

public final void wait() public final void notify() public final void notifyAll()

Thread.MIN PRIORITY =  $1$ Thread.NORM\_PRIORITY = 5 Thread.MAX\_PRIORITY = 10

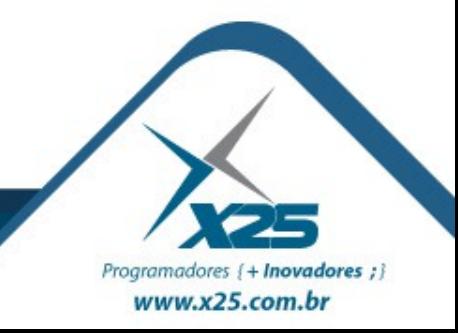

# *Dúvidas? Agradecimentos*

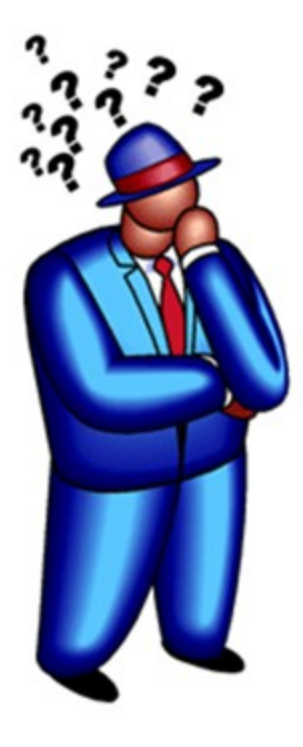

*Home Page <http://about.me/fernando.anselmo>*

*Blog [http://fernandoanselmo.blogspot.com](http://fernandoanselmo.blogspot.com/)*

# *Fernando Anselmo [fernando.anselmo74@gmail.com](mailto:fernando.anselmo74@gmail.com)*

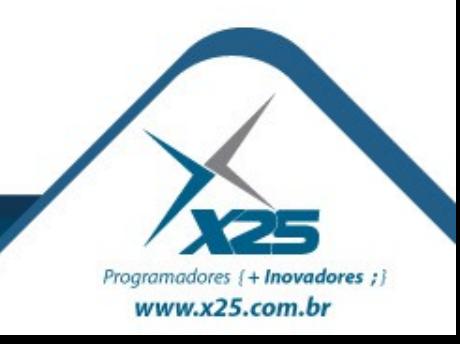